## **Интерактивная экскурсия для учеников начальных классов «Один год их жизни скопы»**

**Никулина В.И.**

*г. Череповец, МБОУ «Средняя общеобразовательная школа № 26 с углубленным изучением отдельных предметов», 2 «А» класс*

*Руководители: <sup>1</sup> Семенкова А.А., г. Череповец, МБОУ «Средняя общеобразовательная школа № 26 с углубленным изучением отдельных предметов», учитель начальных классов; 2 Царева Л.В., депутат Череповецкой городской Думы, кандидат экономических наук*

Подошел к концу 2017 год, год экологии мы нашей страны. Именно в далеком 1917 году около озера Байкал был создан первый в России заповедник, получивший название Баргузинский.

Сегодня в нашей стране действует 104 государственных природных заповедника. Заповедники Российской Федерации – это уникальные, потрясающие своей красотой уголки природы. Цель создания каждого – сохранение уникальности ландшафта, рас- тительной и животной экосистемы. У каж- дого заповедника есть свой символ: это растение или животное, которое находится на данной территории под наблюдением и особой охраной.

На территории Вологодской области тоже есть такая заповедная территория – это Дарвинский государственный природный биосферный заповедник. Заповедник имеет статус федерального, он создан с целью изучения влияния Рыбинского водохранилища на все элементы природного комплек- са. Символом является птица, занесенная в Красную Книгу России – скопа. На территории заповедника также гнездятся орланбелохвост, беркут, филин и другие редкие птицы. Однако плотность населения скопы на полуострове высочайшая в Европе, а возможно и в мире [4].

На VIII Отчётно-выборной Конференции Союза охраны птиц России, прошедшей в Москве в феврале 2017 года, птицей 2018 года была выбрана скопа [8]. Я заинтересовалась этим фактом и поэтому именно эта птица была выбрана мной как объект изучения.

**Цель работы**: познакомить учеников начальной школы с символом Дарвинского заповедника – скопой через разработку и проведение в школах Вологодской области интерактивной экскурсии.

Для достижения поставленной цели были обозначены следующие **задачи**:

● Изучить и проанализировать научнопознавательную литературу по теме проекта;

● Подобрать игровые задания для младших школьников;

● Оформить полученную информацию в виде презентации;

● Провести интерактивную экскурсию для одноклассников

Ход выполнения проектной работы (табл. 1).

**Таблица 1** Ход выполнения проекта

| Этап           | Выполненная работа                                       | Сроки                      |
|----------------|----------------------------------------------------------|----------------------------|
| 1              | Выбор темы, формулировка<br>цели, задач                  | Сентябрь<br>2017           |
| $\mathfrak{D}$ | Выбор источников,<br>отбор<br>и анализ информации        | Октябрь-<br>ноябрь<br>2017 |
| 3              | Подбор заданий для учащихся                              | Декабрь<br>2017            |
| 4              | Создание презентации                                     | Декабрь<br>2017            |
| 5              | Проведение интерактивной<br>экскурсии для одноклассников | Январь<br>2018             |
| 6              | Подготовка к защите проекта                              | Январь<br>2018             |
| 7              | Защита проекта                                           | Февраль<br>2018            |

Теоретической базой работы стали статьи из журналов, труды, предоставленные специалистами Дарвинского заповедника, видеоролики о работе орнитологов Дарвинского заповедника, информация ресурсов Интернет.

Прежде чем начать подбор информации для наполнения экскурсии, нужно определиться с темой, с тем какие цели и задачи мы преследуем, какая форма занятия будет более уместна. Сотрудниками Дарвинского заповедника мне был подарен сувенирный календарь «СКОПА – птица 2018 года». Из-<br>учив его, мы пришли к выводу, что инфор-<br>мация в нём расположена так, что можно отследить жизнь скопы в течение одного года.

Так была определена тема интерактивной экскурсии: «Один год из жизни скопы».

Учитывая, что мероприятие будет про- водиться у учеников начальной школы, то

и форму занятия нужно выбрать необычную. Просто рассказ о птице даже с использованием презентации может не вызвать живого интереса в классе. А если добавить соревновательный процесс и выполнение интерактивных заданий, то ученики с боль- шим удовольствием будут увлечены процес- сом изучения новой для них информации.

Оборудование для экскурсии:

- 1. Презентация «Один год из жизни скопы».
- 2. Символика Дарвинского заповедника.
- 3. Календарь «Скопа птица 2018 года».
- 4. Игрушечные птицы.
- 5. Карточки учета птиц.

В результате интерактивной экскурсии каждый ученик должен узнать, где нахо- дится заповедник в Вологодской области, как он называется, какие птицы и живот- ные там живут, какая птица является сим- волом Дарвинского заповедника, какие особенности жизни есть у скопы, как спе- циалисты охраняют скопу и поддержива- ют её популяцию, какие меры необходимо предпринять для сохранения этой крупной хищной птицы.

## **План экскурсии**

Проведение интерактивной экскур- сии сопровождается показом презентации «Один год из жизни скопы» (Приложение).

1. Вступление (2 мин.)

Разделение учащихся на несколько групп, ознакомление с темой и планом урока.

2. Дарвинский природный биосферный заповедник – особо охраняемая территория Вологодской области (4 мин.)

Рассказ учащимся об особо охраняемых природных территориях нашей области. Предложение найти на карте Вологодской области место расположения Дарвинского заповедника. Определение причины создания заповедной территории именно в этом месте.

3. Символ Дарвинского заповедника – скопа (3 мин.)

Рассказ о редких растениях Дарвинского заповедника и животных, живущих на данной территории. Особое внимание уделяется перечислению редких хищных птиц. Угадывание птицы, изображенной на логотипе Дарвинского заповедника.

4. Скопа – хищная птица, занесенная в Красную книгу России (2 мин.)

Краткое описание скопы. Предложение прожить год из жизни скопы.

5. Гнездование скопы (4 мин.)

Описание места гнездования и самого гнезда скопы. Высиживание яиц. Использо- вание фотоловушек в изучении птиц. Игра «Попади в кадр».

6. Вылупление птенцов (2 мин.)

Описание птенцов. Рассказ об основных опасностях, которые их подстерегают.

7. Кольцевание скопы (10 мин.)

Кольцевание, как способ охраны редких хищных птиц. История кольцевания, методы <sup>и</sup> особенности кольцевания. Методика изуче- ния редких птиц. Видео «Кольцевание ско- пы». Практическое задание «Окольцуй птицу по правилам и заполни учетную карточку».

8. Скопа – хищная птица (2 мин).

Видео «Охота скопы». Описание рацио- на птицы. Первые полёты птенцов.

9. Влияние человека на популяцию ско- пы (3 мин.).

Ответы учащихся на вопросы: «Почему скопа редкая птица?», «Какое влияние чело- век сейчас оказывает на природу?», «Како- вы причины гибели птиц?»

10. Осенняя миграция скопы (3 мин.).

GSM-передатчик и кольца на лапах птиц – основные информаторы о передви- жении птиц в осенне-зимний период. Зна- комство с новой профессией: составление из букв слова ОРНИТОЛОГ.

11. Подведение итогов (5 мин.).

Рефлексия. Ответы на вопрос: «Что за- помнилось?» Общая оценка мероприятия.

## **Примерный ход интерактивной экскурсии**

Ниже приведен подстрочный текст к Интерактивной экскурсии (презентации), которая будет сопровождать весь урок (приложение).

*Слайд 1.* Здравствуйте! Сегодня у нас с вами пройдет урок природы. Мы познакомимся с хищными птицами и узнаем, как их охраняют в Дарвинском заповеднике.

*Слайд 2.* Наше путешествие будет про- ходить в форме интерактивной экскурсии. Тема экскурсии необычная: «Один год из жизни скопы». Но не буду пока открывать всех секретов.

*Слайд 3.* Ребята, а вы знаете, что в Воло-<br>годской области около 200 охраняемых терри-<br>торий? А какие территории вы знаете? (озеро Чёрная яма, Опоки, валун Лось, Цыпина гора, гора Маура и другие). А какая из них находит- ся совсем рядом с Череповцом? Это Зелёная роща! Многие там отдыхают, а не знают, что это особый лес. Там нельзя ничего строить. А еще совсем рядом есть остров Ваганиха, там живут серые цапли. Но самыми особо охраняемыми территориями нашей области являются Национальный парк «Русский Север» и Дарвинский государственный природный биосферный заповедник» [9].

Первое задание командам: Покажите, где находится Дарвинский заповедник?

В 1945 году на этой территории был соз- дан заповедник. А знаете почему? Со всех сторон эта земля окружена Рыбинским во-

СТАРТ в науке № 5, 2018

дохранилищем. Это море создал человек. И чтобы понять, как такой большой водоём будет влиять на природу, создали Дарвинский заповедник.

*Слайд 4-5.* Недавно наш заповедник полу- чил статус биосферного. Это значит, что там из- учают и животных, и растения, и почву, и воду, и многое другое. В Дарвинском заповеднике растут растения, занесенные в Красную книгу России. Это венерин башмачок, надбородник безлистный, ирис сибирский [10].

Заповедник – это место, где охраняют редких птиц: чернозобую гагару, скопу, орла- на-белохвоста, беркута, большого подорлика, филина, белую куропатку [3]. Все они тоже занесены в Красную книгу России. Посмо- трите внимательно на этих красивых птиц.

*Слайд 6.*У каждого заповедника Рос- сийской Федерации есть свой символ. Это редкое растение или животное, которое со- храняют на этой территории. Например, на севере – это белые медведи и северные олени, они и находятся на логотипах запо- ведников Севера. Перед вами логотип Дар- винского заповедника. Как вы думаете, кто является символом этой заповедной терри- тории? ( *выслушиваются мнения детей*)

*Слайд 7.* Символом Дарвинского заповед- ника является крупная хищная птица – скопа. В России этих птиц осталось мало. В Дарвин-<br>ском заповеднике общая численность скопы<br>более 60 пар. Нигде в России эти птицы в таком количестве не живут. Их гораздо меньше.

Около 40 лет птица расселяется на водо-<br>ёмы Вологодской области. Скопу уже мож-<br>но увидеть на Шекснинском водохрани-<br>лище, Белом озере и озере Воже [11].2017 год был годом экологии в России и годом 100-летия заповедной системы. Российский союз охраны птиц объявил 2018 год – годом скопы [8]! Предлагаю нам всем вместе прожить один год из жизни скопы.

*Слайд 8.* Скопа – перелётная птица. Зиму она, как правило, проводит в южных краях нашей планеты. В апреле сразу после прилёта скопы занимают и ремонтируют гнёзда, строят новые и откладывают яйца. Гнездо скопы располагается на самой вершине дерева «грибом» на высоте 15-20 метров. Это примерно дом в 5-7 этажей. В Дарвинском заповеднике поселяется на сухих соснах посреди болот на расстоянии до 10 км от побережья Рыбинского водохранилища. Специалисты Дарвинского заповедника помогают скопам строить гнезда. Они делают специальные подставки. Так как часто изза сильных порывов ветра крупные гнезда птиц просто сдувает с макушек деревьев.

*Слайд 9. В* кладке скопы обычно 2-4 белых с коричневыми пятнами яйца. Насиживает яйца в основном самка 35-38 дней.

Начиная с 2012 года получены десятки тысяч снимков с фотоловушек, установленных у гнёзд [1]. Использование фотоловушек позволяет запечатлеть уникальные моменты гнездовой жизни скоп [11].

Предлагаю вам поиграть в игру «По- пади в кадр». Когда я говорю «ЩЁЛК!» вы должны замереть как птица, попавшая в кадр фотоловушки.

*Слайд 10. В* семье скоп распределение обязанностей: мама-самка охраняет гнездо <sup>и</sup> защищает гнездовой участок, а самец ло- вит рыбу.

Птенцы появляются в первой половине июня. Первый их пуховый наряд беловатый <sup>с</sup> кремовыми и бурыми участками, второй – бурый с полосами и пятнами. Такая окраска надежно маскирует птенцов в открытом со всех сторон гнезде. При опасности взрослые птицы улетают от гнезда, а птенцы затаива- ются, не выдавая себя голосом и движением, <sup>а</sup> результате гнездо кажется нежилым. Птен- цы находятся в гнезде около 55 дней [11].

*Слайд 11.* Каждый год в июле сотрудники заповедника кольцуют птенцов скопы. Это де- лается для того, чтобы изучить повадки птиц, узнать, где они зимуют и их пути перелёта. На кольце, которое одевается на лапку птицы, написаны буквы и цифры. Это информация о месте и дате рождения птицы, об органи-<br>зации, которая одела на нее кольцо. Данные<br>о птице заносятся в базу данных. Кольцо является своеобразным паспортом птицы, по которому в дальнейшем можно определить возраст птицы и где она была окольцована [6]. Размер кольца зависит от размера птицы. Раньше были только алюминиевые кольца, теперь применяют и цветные пластиковые колечки. На каждом кольце указан центр кольцевания, надпись «MOSKWA» [12].Крупных хищных птиц кольцуют в гнёздах ещё птенцами. А для маленьких птичек устанавливают специальные сетки-ловушки.

*Слайд 12.* Кольца различаются не только по размеру, но и по цвету. Каждому региону страны, каждой птице соответствует свой цвет кольца. За 7 полевых сезонов окольцовано 250 птенцов скопы. С 2013 года птенцов метят цветными пластиковыми кольцами [1]. Скопу кольцуют кольцами желтого и красного цвета. Желтое пластиковое кольцо с черным кодом одевают на правую лапу, а красное кольцо с белым кодом – на левую. Код состоит из букв и цифр. В нём зашифрована дата рождения птицы. Давайте посмотрим видео о том, как кольцуют птиц в Дарвинском заповеднике.

*Слайд 13.* Когда кольцуют птицу, если есть возможность, делают разные замеры, которые потом вносят в специальный журнал:

– размах крыльев,

- длина крыла,
- размер клюва,
- вес птицы,
- размер цевки,
- длина хвоста и другие [5].

Второе задание командам: попробовать окольцевать птицу, сделать необходимые за- меры и заполнить учётную карточку (табл. 2).

**Таблица 2** Учётная карточка

| No             | Показатель     | Значение |
|----------------|----------------|----------|
|                | Вес птины      |          |
| $\mathfrak{D}$ | Длина крыла    |          |
| 3              | Размах крыльев |          |
|                | Длина птицы    |          |
| 5              | Длина хвоста   |          |
|                | Размер клюва   |          |
|                | Размер цевки   |          |

*Слайд 14.* Прежде чем вылететь из гнезда птенцы долгое время тренируются: подпрыгивают на месте, подлетая на 30-40 см, активно машут крыльями, пытаются зависать над гнездом. Набравшись смелости, они самостоятельно делают первый прыжок с гнезда, либо их просто подхватывает ветром, и им ничего не остаётся, как отдаться стихии и совершить первый полёт в своей жизни.

За день выводку необходимо 4-6 рыб общей массой 800-900 грамм, а всего за лето не более 150 килограмм. Так что мифы о прожорливости скопы неверны. С учётом обширных размеров охотничьих угодий птицы, семья скоп за все лето добывает обычно 2-3 кг рыбы с одного километра реки [11]. Давайте посмотрим видео о том, как ловит рыбу скопа. Как скопа ловит рыбу? При полёте над водой она замечает поблёскивание спинки рыбы, находящейся в воде и резким движением, когтями захватывает рыбу. Но размер добычи с воздуха птица определить не может, поэтому зачастую ловит крупных особей. При полёте скопа держит рыбу в лапах головой вперед, то есть так, чтобы потоки воздуха обтекали тело рыбы и не создавали дополнительное препятствие [4].

*Слайд 15.* Ребята, как вы думаете, почему такая крупная, сильная хищная птица занесена в Красную книгу? Какое влияние человек оказывает на популяцию скопы и других птиц?

Численность скопы нестабильна из-за загрязнения среды обитания, беспокойства, вырубок леса, снижения количества рыбы в водоёмах, браконьерства. В последние годы на крупных водоёмах Вологодской области возникла новая угроза – потерянные рыбаками плавающие блесны и капроновые сети. Птицы хватают с воды плаваю- щие блесны и травмируют лапы. Нередки случаи, когда птицы запутываются в сетях и погибают мучительной смертью.

Каждую осень, начиная с 2014 года, ор- нитологи заповедника совместно с волонтё- рами проводят очистку берегов Рыбинского водохранилища от опасных рыболовных снастей. Так в 2014 и 2015 годах было со- брано 8 тонн сетей и 180 блесен типа воблер на 20-километровом участке побережья Ры- бинского водохранилища [11].

*Слайд 16. В* первой половине сентября скопы начинают осеннюю миграцию и через 3-4 недели достигают мест зимовок. Благо- даря применению GPS-GSM-передатчиков выяснилось, что во время миграции молодые птицы летят в южном направлении через территорию России, делают непродолжи- тельные остановки на севере Чёрного моря, <sup>в</sup> Турции и Израиле. Чёрное море пересека- ют за 4 часа, а Средиземное море облетают <sup>с</sup> востока. Большинство птиц зимует в эк- ваториальной Африке, однако, некоторые долетают до ЮАР. Самки предпочитают проводить зиму в более северных частях аф- риканского континента. Расстояние от мест рождения до мест зимовок – 4500-10500 км.

Родившиеся в Дарвинском заповеднике скопы были повторно встречены в Латвии, Израиле, на о. Кипр, в Эритрее, Камеруне, республике Мозамбик и ЮАР [1, 11] .

*Слайд 17*. Третье задание для команд: составить слово из отдельных букв ОРНИ- ТОЛОГ.

Какое слово у вас получилось? Орнитолог – это ученый, специалист, который изучает птиц. В Дарвинском заповеднике работает кандидат биологических наук, заместитель директора по научной работе заповедника, орнитолог Мирослав Бабушкин. Он с другими специалистами Дарвинского заповедника Евгенией Лохановой и Марией Зубовой помог мне в реализации этого проекта. Они предоставили необходимую литературу и посоветовали, к каким источникам еще обратиться.

Мирослав Бабушкин и его коллеги переживают и оберегают каждую птицу. В декабре 2015 года сообщили из Камеруна, что нашу скопу нашли местные жители и посадили в клетку. На фотографии она сидела на початке кукурузы. После переписки с камерунцами о том, что птицу необходимо кормить только рыбой и ей нужна свобода, они поняли, что птица для нас важна, и решили шантажировать: просили денег на корм, но упорно не отвечали, в каком птица состоянии. Специалисты заповедника через Русское географическое общество вышли на посольство Камеруна в России, там пообещали помочь. Но операция по спасению выпала на рождественские каникулы, поэтому все двигалось медленно. Посол России в Камеруне обещал выехать за скопой после праздников. Но «хозяева» птицы испугались и, судя по всему, убили ее, а нам сообщили, что она умерла. А может, птица просто погибла от голода [7].

*Слайд 18.* Вот наша скопа и улетела в тё- плые края. Мы можем только догадываться, что с ней происходит и как она там живет. Остаётся только ждать весны и прилёта ско- пы обратно в Дарвинский заповедник.

*Рефлексия*. Ребята, понравилось вам наше путешествие? Что нового вы узнали для себя из сегодняшнего урока? Как вы думаете, кто главный на планете? Спасибо за работу и до новых встреч на Уроках природы!

## **Заключение**

Результатом проектной работы стала интерактивная экскурсия, которая была проведена мной на уроках окружающего екта была проанализирована научно-позна-<br>вательная литература, изучены особенно-

сти скопы, способы учета и охраны птицы в Дарвинском заповеднике; выяснено как кольцевание влияет на получение информа- ции о скопе.

Для учеников были подобраны игровые и практические задания; с которыми ребята успешно справились в ходе занятия. Полученная информация оформлена в виде презентации с использованием видеоматериалов.

Практическая значимость проекта состоит в том, что в игровой форме младшие школьники со всей Вологодской области смогут совершить экскурсию в Дарвинский заповедник, узнать о редких растениях и животных, которые есть на территории нашей области, изучить особенности жизни скопысимвола заповедника, попытаться определить все необходимые физические параметры птицы, познакомиться с новым методом учёта и охраны птиц – кольцеванием.

Проведение такого мероприятия актуально в 2018 году, так как скопа признана птицей года. Но занятие не потеряет свою значимость и в последующие годы.

## *Приложение*

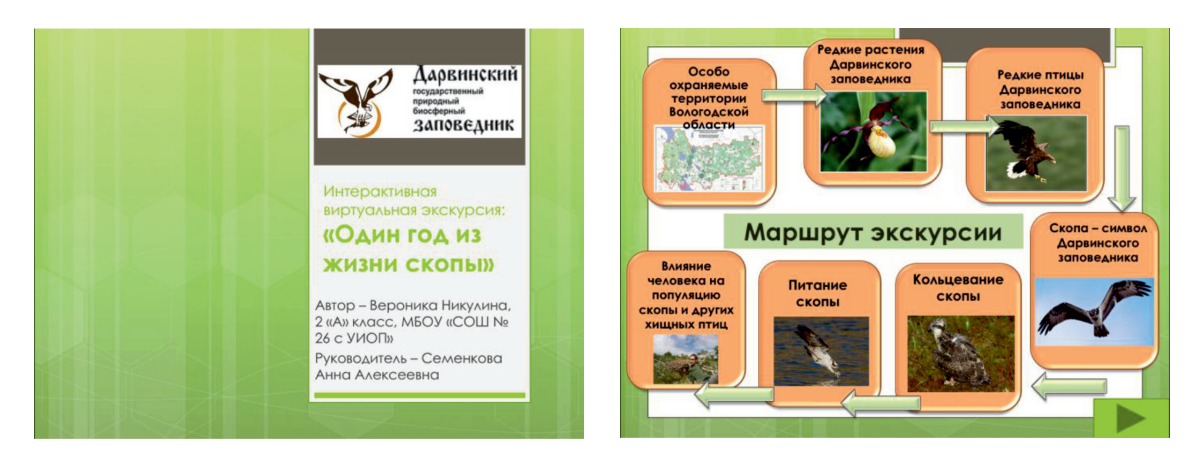

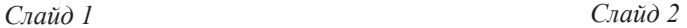

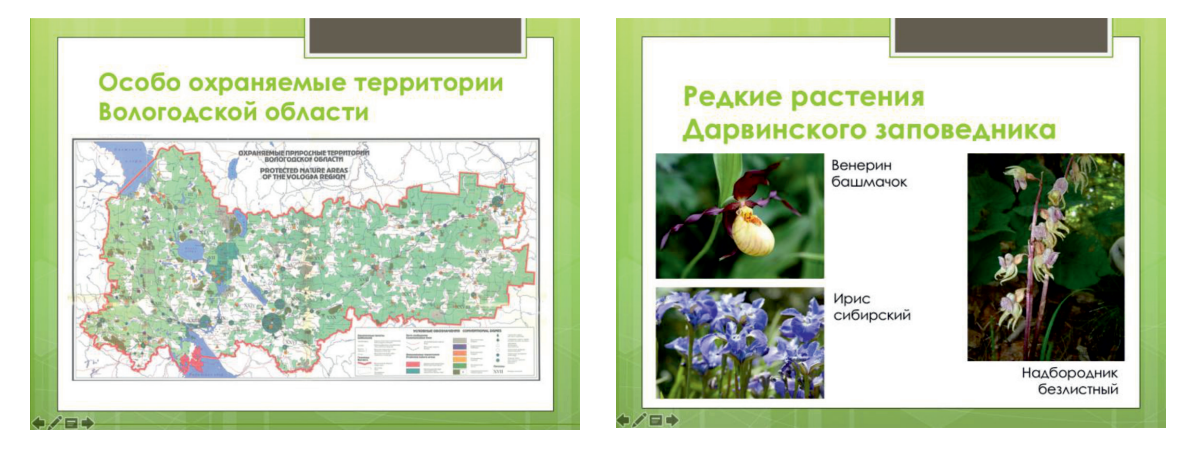

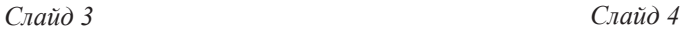

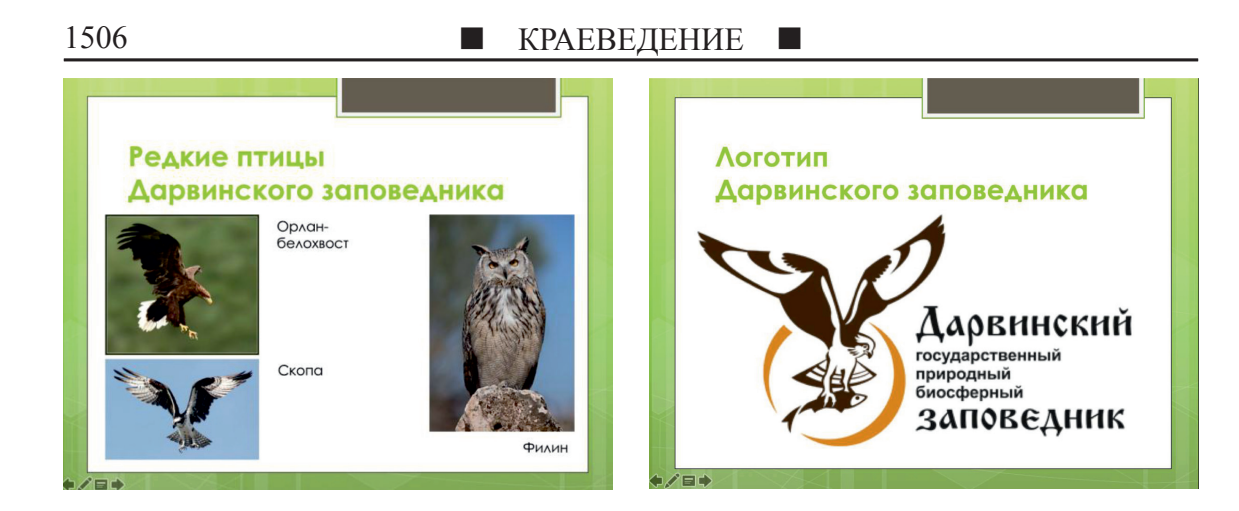

*Слайд 5 Слайд 6*

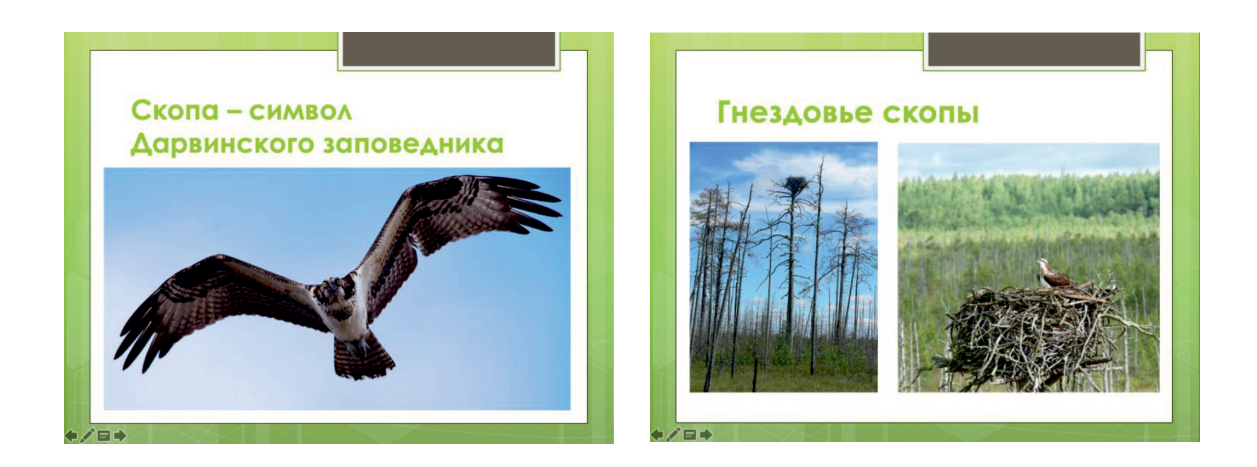

*Слайд 7 Слайд 8*

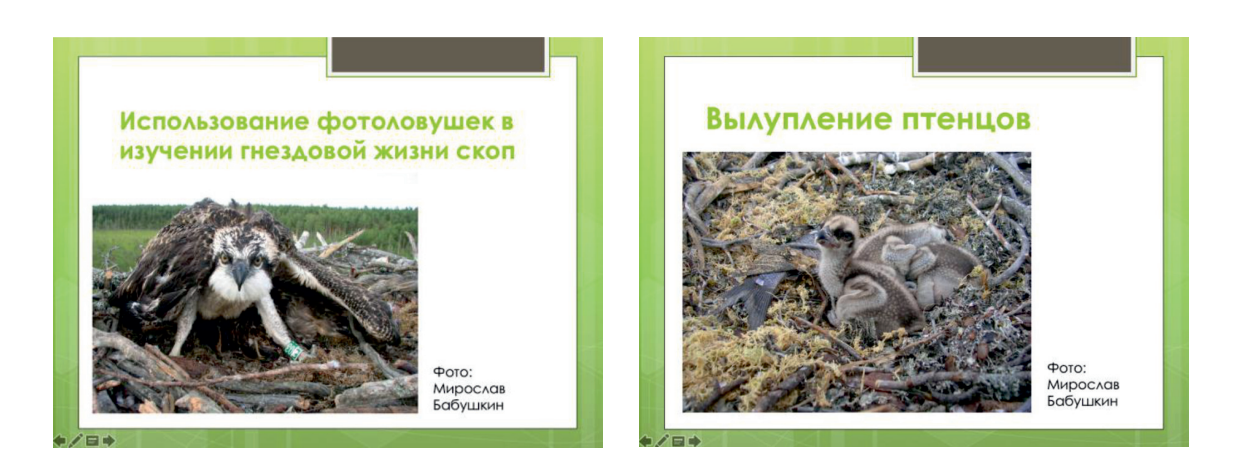

*Слайд 9 Слайд 10*

СТАРТ В НАУКЕ  $N_2$  5, 2018

# $$

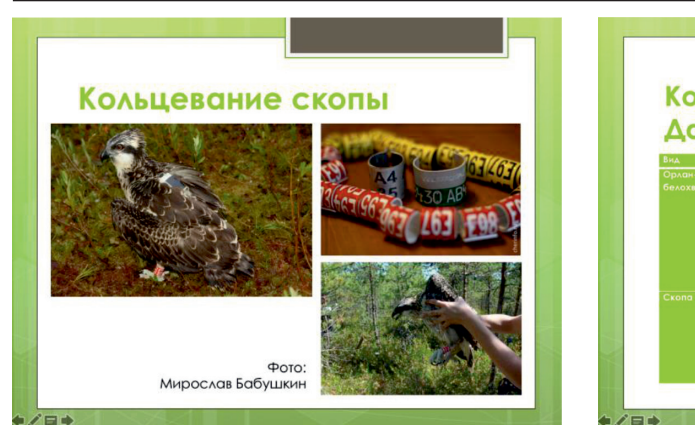

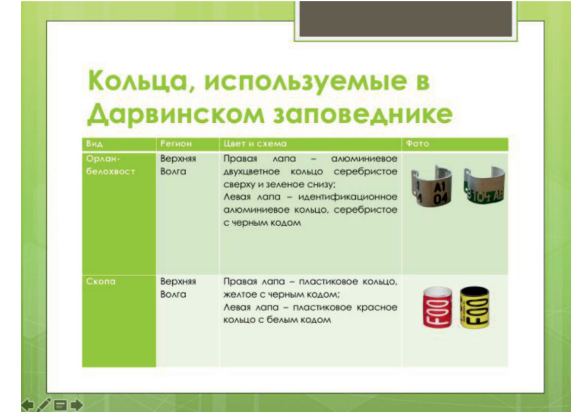

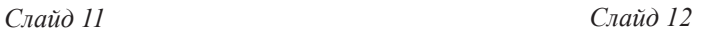

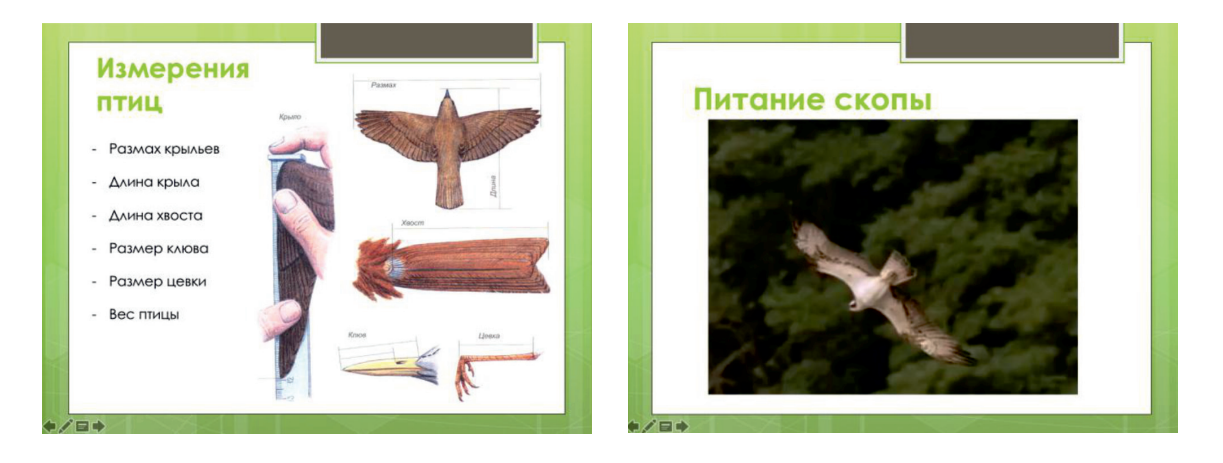

*Слайд 13 Слайд 14 (видео)*

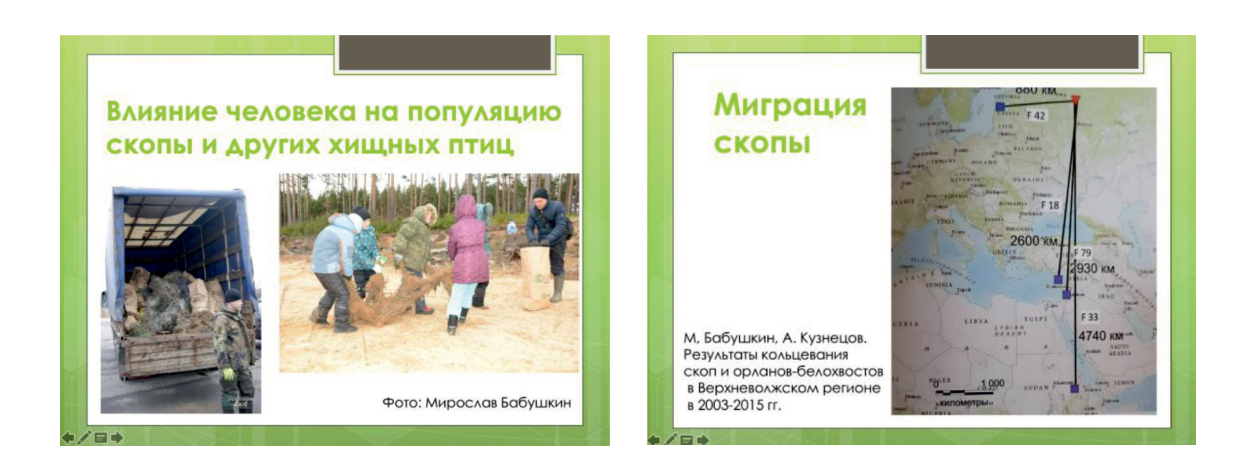

*Слайд 15 Слайд 16*

СТАРТ В НАУКЕ  $N_2$  5, 2018

## 1508 КРАЕВЕДЕНИЕ

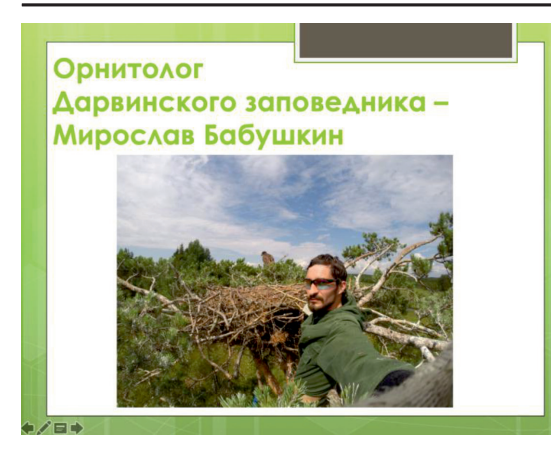

### *Слайд 17 Слайд 18*

Спасибо за внимание!

#### **Список литературы**

1. Бабушкин М., Кузнецов А. Результаты кольцевания скоп и орланов-белохвостов в Верхневолжском регионе в 2003-2015 гг. // Труды Дарвинского государственного природного биосферного заповедника, вып. XVII. – Череповец: «Печатный дом «ЧПК», 2015 год.

2. Бабушкин Мирослав // Социальная сеть «Вконтакте». – https://vk.com/id1113337

3. «Животный мир» // Официальный сайт Дарвинского государственного природного биосферного заповедника, – http://дарвинский.рф/nauka/zhivotnyy-mir/

4. «Заповедная Вологодчина» // Всероссийский заповедный урок, – ФГБУ «Дарвинский государственный заповедник», www.заповедныйурок.рф, 2017 год.

5. Использование метода МФИ при исследовании популяций птиц. http://mognovse.ru/ezs-tema-ispolezovaniemetoda-mfi-pri-issledovanii-populyacij.html, 2015 год.

6. «Кольцевание» // Официальный сайт «Российская сеть изучения и охраны пернатых хищников» : rrrcn.ru/ru/ ringing/koltsevanie, 2012-2018 гг.

7. Мануйлов С. «Орнитолог Мирослав Бабушкин: «Я хочу, чтобы по вине человека гибло как можно меньше птиц» // Официальный сайт г. Череповца. https://cherinfo. ru/news/86084-ornitolog-miroslav-babuskin-a-hocu-ctoby-povine-celoveka-giblo-kak-mozno-mense-ptic, 2017 год.

8. Мельников В. Скопа – птица 2018 года. // Официальный сайт Российского союза охраны птиц. http://www.rbcu. ru/news/press/34299/, 2017 год.

9. Охраняемые природные территории Вологодской области [Карты]: топогр. карта // Охраняемые природные территории Вологодской области: Национальный парк «Русский Север». – Вологда: Арника, 2000 год.

10. «Растительность» // Официальный сайт Дарвинского государственного природного биосферного заповедника. – http://www.дарвинский.рф/nauka/rastitelnost/

11. «Скопа – птица 2018 года!» // Календарь Дарвинского государственного биосферного заповедника, 2018 год.

12. Харитонов С. «Как кольцуют птиц?» // Постнаука: – https://postnauka.ru/faq/61683, 2016 год.